# Vertrag nach § 127 Abs. 2 SGB V

#### zwischen

### BAV Bayerischer Apothekerverband e.V. Maria-Theresia-Straße 28 81675 München handelnd für die dem Vertrag beigetretenen Apotheken

(im Folgenden BAV)

und

**BKK Landesverband Bayern** Züricher Straße 25, 81476 München handelnd für die dem Vertrag beitretenden **Betriebskrankenkassen** 

(im Folgenden BKK)

über die Versorgung mit aufsaugenden Inkontinenzhilfen im häuslichen Bereich

## AC/TK 11 02700

## in der Fassung vom 01.01.2020

**BKK Landesverband Bayern** Vertrag über die Versorgung mit aufsaugenden Inkontinenzhilfen im häuslichen Bereich mit dem BAV, Stand 18.10.2019 Seite 1 von 25

## Inhaltsverzeichnis

 $\begin{array}{cccccccc} \multicolumn{2}{c}{} & \multicolumn{2}{c}{} & \multic$ 

 $\begin{array}{c} 1 \\ 2 \\ 3 \\ 4 \end{array}$ 

 $\frac{1}{4}$  $\frac{1}{2}$ 

 $\ddot{\phantom{0}}$ 

 $\ddot{\phantom{a}}$ 

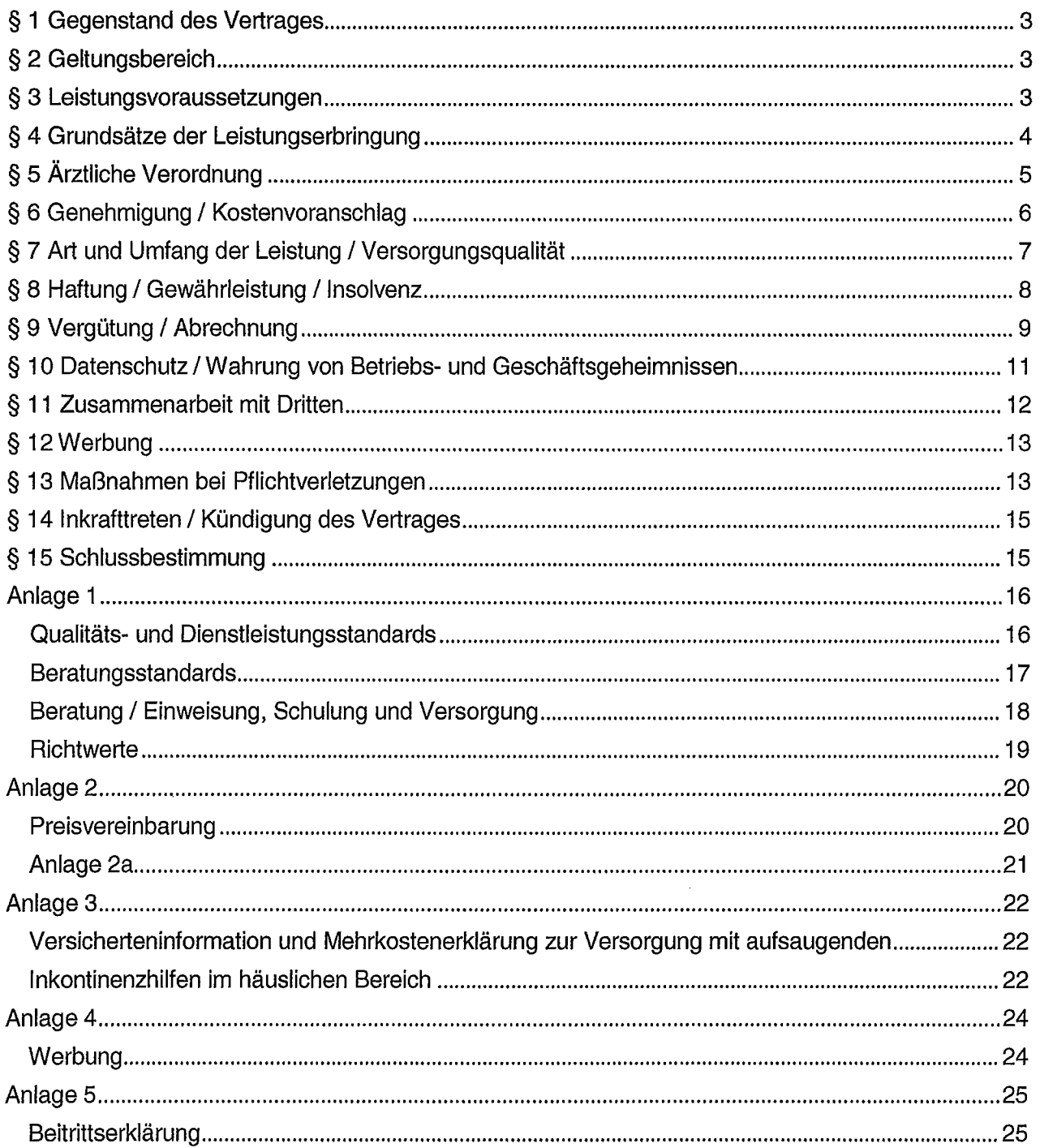

## §1 Gegenstand des Vertrages

1. Gegenstand des Vertrages ist die qualitätsgesicherte, aufzahlungsfreie Versorgung der Versicherten der BKK sowie aller durch die BKK betreuten Anspruchsberechtigten (nachfolgend Versicherte genannt) mit den in der Anlage 2a benannten Hilfsmitteln der Produktgruppen 15.25.02.n, 15.25.30.n, 15.25.31.n, 15.25.32.n sowie 19.40.05.n des Hilfsmittelverzeichnisses nach § 139 Sozialgesetzbuch (SGB) V in der jeweils gültigen Fassung sowie alle zusätzlich zur Bereitstellung der Hilfsmittel zu erbringenden notwendigen Leistungen.

Die nachfolgend benannten Anlagen sind wesentlicher Bestandteil des Vertrages.

- Anlage 1 Qualitäts- und Dienstleistungsstandards
- Preisvereinbarung Anlage 2
- Anlage 3 Versicherteninformation und Mehrkostenerklärung
- Anlage 4 Werbung
- Anlage 5 Beitrittserklärung

#### § 2 Geltungsbereich

#### 1. Der Vertrag gilt für

- diejenigen BKK, die ihm beitreten und  $1<sup>1</sup>$
- die Mitglieder des BAV, sofern sie die Teilnahmevoraussetzungen erfüllen und ihren Beitritt  $2.$ mittels der Anlage 5 erklären (nachfolgend Apotheker),
- Nicht-Mitglieder des BAV, sofern sie die Teilnahmevoraussetzungen erfüllen und ihren Bei- $3<sub>1</sub>$ tritt mittels der Anlage 5 erklären (nachfolgend Apotheker).

Der Vertrag umfasst die Versorgung der Versicherten der beteiligten BKK durch bayerische Apotheken. Der BAV erhält vom BKK Landesverband Bayern eine Liste der beigetretenen BKK. Der BAV teilt ebenfalls die beigetretenen Mitgliedsapotheken dem BKK Landesverband Bayern mit.

#### § 3 Leistungsvoraussetzungen

- Die Apotheke erfüllt die Anforderungen für eine ausreichende, zweckmäßige und funktionsge-1. rechte Herstellung, Abgabe und Anpassung gemäß § 126 Abs. 1 Satz 2 SGB V für die in der Anlage 2a des Vertrages aufgeführten Hilfsmittel. Dabei sind die Anforderungen der Empfehlungen nach § 126 Absatz 1 Satz 3 SGB V in der jeweils gültigen Fassung einzuhalten. Gemäß § 126 Abs. 1a Satz 1 SGB V wird der Nachweis durch ein während der gesamten Vertragslaufzeit gültiges Zertifikat / Prägualifizierungsbestätigung einer Prägualifizierungsstelle geführt. Nach Ablauf eines Zertifikats oder bei geänderten Zertifikaten wird der Nachweis durch ein dann gültiges Zertifikat geführt, das dem BKK Landesverband Bayern unverzüglich vorgelegt wird.
- Die Voraussetzungen nach Absatz 1 hat jede Apotheke, die nach diesem Vertrag Leistungen  $2.$ erbringt, zu erfüllen. Liegt ein gültiges Prägualifizierungszertifikat nicht mehr oder nicht mehr vollständig vor, so entfällt damit das vertragliche Versorgungsrecht. Für dennoch erfolgte Versorgungen besteht kein Vergütungsanspruch gegenüber der BKK.
- Die Apotheke weist die Erfüllung der Voraussetzungen nach Absatz 1 mit Vertragsschluss  $3.$ bzw. Erklärung des Beitritts gemäß Anlage 5 nach. Ein ohne Vorlage eines Zertifikates gemäß § 126 Abs. 1a Satz 2 SGB V erklärter Beitritt nach § 127 Abs. 2a SGB V entfaltet keine rechtliche Wirkung.
- Die Apotheke erfüllt zur qualitätsgesicherten Versorgung der Versicherten der BKK im Sinne 4. des § 127 Abs. 2 Satz 2 i.V.m. Abs. 1 Satz 3 SGB V während der Vertragslaufzeit die Qualitätsund Dienstleistungsstandards gemäß Anlage 1. Liegen die Voraussetzungen nach Satz 1 nicht mehr oder nicht mehr vollständig vor, so entfällt damit das vertragliche Versorgungsrecht. Für dennoch erfolgte Versorgungen besteht kein Vergütungsanspruch; auch nicht gegenüber den Versicherten der BKK.
- Alle tatsächlichen Umstände und Veränderungen, welche ihre Prägualifizierung und / oder die 5. Qualitäts- und Dienstleistungsstandards betreffen, teilt die Apotheke dem BKK Landesverband Bayern unverzüglich mit.
- Die BKK hat gemäß § 3 Abs. 2 Satz 1 der Verordnung über das Errichten, Betreiben und 6. Anwenden von Medizinprodukten (MPBetreibV) die Pflichten eines Betreibers. Die Apotheke übernimmt gemäß § 3 Abs. 2 Satz 2 MPBetreibV die aus diesen Pflichten resultierenden Aufgaben. Die dafür erforderlichen Aufwendungen der Apotheke sind mit den in der Anlage 2a vereinbarten Vergütungen abgegolten.

### § 4 Grundsätze der Leistungserbringung

- Die Apotheke versorgt die Versicherten der BKK entsprechend den gesetzlichen Vorschriften  $1.$ und den Bestimmungen dieses Vertrages. Er gewährleistet eine aufzahlungsfreie Versorgung der Versicherten.
- Die Apotheke hält die zur Versorgung notwendigen Hilfsmittel in geeigneter und ausreichender  $2.$ Anzahl, Beschaffenheit und Ausstattung vor bzw. kann diese kurzfristig beschaffen. Gleiches gilt für die ausreichende Vorhaltung von regelmäßig benötigten Ersatzteilen und Zubehör sowie Verbrauchsmaterialien.
- Die Versorgung der Versicherten muss ausreichend und zweckmäßig sein, darf das Maß des 3. Notwendigen nicht überschreiten und muss in der fachlich gebotenen Qualität sowie wirtschaftlich erbracht werden (§§ 12 und 70 SGB V). Mit dem Vertrag wird eine bedarfsgerechte und gleichmäßige, dem allgemein anerkannten Stand der medizinischen Erkenntnisse entsprechende Versorgung gewährleistet.
- Die Qualität der Hilfsmittel hat dem allgemein anerkannten Stand der medizinischen und tech- $\overline{4}$ . nischen Erkenntnisse zu entsprechen und dem Therapieziel des Versicherten umfassend gerecht zu werden. Die Apotheke liefert nur solche Hilfsmittel, die im Hilfsmittelverzeichnis nach § 139 SGB V gelistet oder in Qualität und Ausführung gleichwertig sind. Nicht im Hilfsmittelverzeichnis gelistete Produkte haben mindestens die Vorgaben des MPG und der Richtlinie 93/42/EWG (ab 26.05.2017 ausschließlich Verordnung (EU) 2017/745 über Medizinprodukte) sowie die im Hilfsmittelverzeichnis festgeschriebenen Qualitätsstandards zu erfüllen. Ein geeigneter Nachweis ist auf Verlangen dem BKK Landesverband Bayern zu erbringen.
- Die Apotheke verpflichtet sich bei der Versorgung mit Hilfsmitteln, die einschlägigen rechtli-5. chen Regelungen und Vorschriften des Medizinproduktegesetzes (MPG), der Medizinprodukte-Betreiberverordnung (MPBetreibV), der Medizinprodukte-Verordnung (MPV), der Medizinprodukte-Sicherheitsplanverordnung (MPSV), der DIMDI-Vorschriften (DIMDIV), der Hygiene-Sterilvorschriften und des Arbeitssicherheitsgesetzes sowie die Anforderungen des Hilfsmittelverzeichnisses nach § 139 SGB V einzuhalten und zu beachten.

**BKK Landesverband Bavern** 

Vertrag über die Versorgung mit aufsaugenden Inkontinenzhilfen im häuslichen Bereich mit dem BAV, Stand 18.10.2019 Seite 4 von 25

- 6. Die BKK kann Hilfsmittelversorgungen hinsichtlich der sozialmedizinischen Indikation im Falle eines Genehmigungsverfahrens vor der Bewilligung des Hilfsmittels durch den Medizinischen Dienst der Krankenversicherung (MDK) prüfen lassen. Fordert der MDK für eine gutachtliche Stellungnahme oder Prüfung nach § 275 Absatz 3 SGB V erforderliche versichertenbezogene Daten bei den Apotheken an, so ist die Apotheke verpflichtet, die ihr vorliegen- den Daten unmittelbar an den Medizinischen Dienst zu übermitteln (§ 276 Abs. 2 Satz 2 SGB V). Die Apotheke stellt dafür die seitens des MDK für notwendig erachteten Angaben und Unterlagen unverzüglich und kostenfrei zur Verfügung.
- $7<sub>1</sub>$ Die Apotheke behandelt alle Versicherten nach gleichen Grundsätzen. Die Apotheke darf eine Versorgung mit Hilfsmitteln nicht ablehnen. Ausgenommen sind Fälle des berechtigten Interesses der Apotheke, beispielsweise bei Störung des Vertrauensverhältnisses innerhalb der Leistungsbeziehung zum Versicherten aufgrund konkreter Vorkommnisse.

### § 5 Ärztliche Verordnung

- $1.$ Für die Versorgung mit Hilfsmitteln nach diesem Vertrag ist die Richtlinie des Gemeinsamen Bundesausschusses über die Verordnung von Hilfsmitteln in der vertragsärztlichen Versorgung (Hilfsmittel-Richtlinie) in der jeweils gültigen Fassung anzuwenden. Die BKK kann bei Folgeversorgungen auf die Vorlage einer vertragsärztlichen Verordnung verzichten.
- $2.$ Voraussetzung für die Abgabe von Hilfsmitteln und deren Abrechnung nach diesem Vertrag ist eine vollständig und ordnungsgemäß ausgestellte vertragsärztliche Verordnung sowie deren Genehmigung, soweit nachfolgend nichts Abweichendes geregelt ist.
- $3<sub>1</sub>$ Neben den Verordnungen (Muster Vordruck 16) zugelassener Vertragsärzte und Krankenhäuser akzeptiert die BKK für Hilfsmittel, für die eine Genehmigung vorgesehen ist, auch nicht förmliche ärztliche Bescheinigungen.
- $4<sub>1</sub>$ Die Verordnung verliert ihre Gültigkeit, wenn sie nicht innerhalb von 28 Tagen nach ihrer Ausstellung von der Apotheke angenommen worden ist, sofern nicht medizinische Gründe eine andere Frist begründen.
- $5.$ Gefälschte Verordnungen oder Verordnungen auf missbräuchlich benutzten Verordnungsblättern dürfen nicht beliefert und abgerechnet werden, wenn die Fälschung oder der Missbrauch bei Wahrung der erforderlichen Sorgfalt erkennbar war.
- Änderungen oder Ergänzungen an der ausgestellten Verordnung bzw. Bescheinigung bedür-6. fen einer erneuten Arztunterschrift mit Datumsangabe (vgl. § 7 Abs. 4 Hilfsmittel-Richtlinie).
- Nachstehend benannte fehlende Angaben auf der ärztlichen Verordnung können abweichend 7. von Absatz 6 von der Apotheke gemäß den folgenden Erläuterungen ausnahmsweise nachgetragen werden. Ein Nachtrag ist entbehrlich, soweit die hier unter a) bis c) genannten Daten im Rahmen des elektronischen Kostenvoranschlages gegenseitig übermittelt werden.
	- Ist nur der Kostenträger angegeben, kann von der Apotheke ggf. anhand der Eintragung a) auf der Versichertenkarte die Kassen-Nummer ergänzt werden.
	- Sind nur der Name, der Vorname, das Geburtsdatum und die Anschrift angegeben, kann b) von der Apotheke anhand der Eintragung auf der Versichertenkarte die Versicherten-Nummer ergänzt werden.
	- Ist weder das Feld "Gebühr frei" noch das Feld "Gebühr pflichtig" auf dem Verordnungs- $\mathsf{C}$ blatt angekreuzt oder sind beide Felder angekreuzt, muss die Verordnung als gebührenpflichtig behandelt werden. Eine vom Vertragsarzt als gebührenpflichtig oder nicht eindeutig als gebührenfrei gekennzeichnete Verordnung darf von der Apotheke nur dann als gebührenfrei behandelt werden, wenn der Versicherte eine am Tage der Abgabe gültige Be-

#### **BKK Landesverband Bayern**

Vertrag über die Versorgung mit aufsaugenden Inkontinenzhilfen im häuslichen Bereich mit dem BAV, Stand 18.10.2019 Seite 5 von 25

scheinigung der BKK über die Befreiung von der Zuzahlung nach § 62 Abs. 3 SGB V vorlegt; die Apotheke hat in diesem Fall unter Angabe seines Namenszeichens das Feld "Gebühr frei" anzukreuzen und ggf. das Feld "Gebühr pflichtig" zu korrigieren.

 $\frac{1}{2}$ 

 $\begin{array}{c} \frac{1}{2} & \frac{1}{2} \\ \frac{1}{2} & \frac{1}{2} \end{array}$ 

 $\begin{array}{c} 1 \\ 1 \\ 1 \end{array}$ 

ŧ

 $\frac{1}{2}$ 

 $\frac{1}{4}$ 

÷

- Der behandelnde Arzt hat grundsätzlich nur die für die Versorgung notwendige Produktart zu 8. verordnen. Die Auswahl des geeigneten Hilfsmittels obliegt der Apotheke. Benennt der Arzt im Einzelfall in seiner Verordnung ein Hilfsmittel namentlich, kann die Apotheke in Abstimmung mit dem Arzt hiervon innerhalb der Produktart abweichen. Hat der Arzt ein Einzelprodukt aus einer Produktart verordnet und kann nach Rücksprache mit dem Arzt dieses Produkt aufgrund seiner produktbezogenen medizinischen Begründung nicht durch ein anderes Produkt dieser Produktart ersetzt werden, ist die Apotheke berechtigt, einen Kostenvoranschlag einzureichen, wenn der Hersteller-Listeneinkaufspreis des verordneten Produktes den für die Produktart vereinbarten Netto-Vertragspreis überschreitet.
- Ist auf der vertragsärztlichen Verordnung das Kennzeichen "6" für BVG angegeben, ist die 9. BKK regelmäßig nicht zuständig, sondern die Orthopädischen Versorgungsstellen. Die in dieser Form gekennzeichneten Verordnungen können nicht mit der BKK abgerechnet werden.

### § 6 Genehmigung / Kostenvoranschlag

- 1. Hilfsmittel werden den Versicherten der BKK auf Antrag gewährt. Die Abgabe eines Hilfsmittels bedarf grundsätzlich der vorherigen Genehmigung der BKK. Die Antragstellung kann im Sinne des Versicherten von der Apotheke mittels Kostenvoranschlag, der zusammen mit der ärztlichen Verordnung und gaf, weiteren Unterlagen bei der BKK eingereicht wird, erfolgen.
- Abweichend von Absatz 1 verzichtet die BKK auf die Genehmigung der Versorgung, soweit  $2.$ dies in der Anlage 2a vorgesehen ist. Der Verzicht auf die Genehmigung kann unabhängig von der Gültigkeit der Anlage 2a von der BKK widerrufen werden. Diesbezügliche Änderungen sind den Vertragspartnern mit einer Frist von 4 Wochen zum Monatsende schriftlich mitzuteilen. Die BKK kann den Genehmigungsverzicht auch gegenüber einer einzelnen Apotheke mit einer Frist von 14 Tagen schriftlich widerrufen, wenn sie bei diesem nicht nachvollziehbare Mengensteigerung oder Verstöße gegen vertragliche Bestimmungen feststellt.
- $\mathbf{R}$ Hilfsmittel, die nicht im Hilfsmittelverzeichnis gelistet sind, sind ungeachtet der Anlage 2a immer genehmigungspflichtig und mittels Kostenvoranschlag zu beantragen.
- Ist gemäß den vertraglichen Regelungen eine Genehmigung erforderlich, reicht die Apotheke  $\overline{4}$ . einen Kostenvoranschlag zusammen mit einer Kopie der ärztlichen Verordnung sowie ggf. weiteren Unterlagen der BKK ein. Der Kostenvoranschlag soll in der von der BKK vorgesehenen Form elektronisch übermittelt werden.
- Aus dem Kostenvoranschlag gemäß Absatz 4 müssen die Daten der Apotheke, insbesondere 5. das diesem Vertrag zugeordnete Institutionskennzeichen (IK), eindeutig hervorgehen. Der Kostenvoranschlag muss in seinen Bestandteilen und - soweit es sich nicht um Vertragspreise für die Produktart handelt - der Preisfindung / Kalkulation nachvollziehbar sein. Er enthält mindestens den Namen und Vornamen des Versicherten, sein Geburtsdatum sowie dessen Anschrift und die Versichertennummer. Im Kostenvoranschlag wird die 10-stellige Hilfsmittelpositionsnummer des beantragten Hilfsmittels, soweit vorgesehen die 7-stellige Produktart oder die kassenspezifische Abrechnungsnummer aus der Anlage 2a angegeben. Ist das beantragte Produkt nicht im Hilfsmittelverzeichnis gelistet, sind im Kostenvoranschlag die genaue Modellbezeichnung, der Hersteller und die Artikelnummern oder die Pharmazentralnummer (PZN) anzugeben. Gleiches gilt, soweit sich die Daten nicht aus der 10-stelligen Hilfsmittelnummer oder kassenspezifische Abrechnungsnummer ableiten lassen.

**BKK Landesverband Bavern** 

Vertrag über die Versorgung mit aufsaugenden Inkontinenzhilfen im häuslichen Bereich mit dem BAV, Stand 18.10.2019 Seite 6 von 25

Anfragen der BKK beantwortet die Apotheke zeitnah; eine gesonderte Vergütung kann nicht 6. beansprucht werden. Kostenvoranschläge werden kostenlos erstellt.

### § 7 Art und Umfang der Leistung / Versorgungsqualität

- $\mathbf{1}$ . Die Apotheke berät den Versicherten vor Inanspruchnahme der Leistung, welche Hilfsmittel und zusätzliche Leistungen nach § 33 Absatz 1 Satz 1 und 4 SGB V für seine konkrete Versorgungssituation im Einzelfall geeignet und notwendig sind. Dem Versicherten ist eine für den konkreten Einzelfall geeignete aufzahlungsfreie Versorgung anzubieten. Hierdurch wird das Maß des Notwendigen unter Beachtung der ärztlichen Verordnung festgelegt, mithin die Leistungspflicht der gesetzlichen Krankenkasse produktspezifisch konkretisiert.
- $2.$ Die Beratung nach Absatz 1 ist gemäß § 127 Abs. 4a Satz 2 SGB V mit der Anlage 3 schriftlich zu dokumentieren und durch Unterschrift des Versicherten oder des gesetzlichen Vertreters/Betreuers zu bestätigen. Diese Dokumentationspflicht entfällt, soweit Hilfsmittel im Rahmen des Sachleistungssystems aufzahlungsfrei an den Versicherten abgegeben werden.
- Für die Beratung und zur Feststellung des notwendigen Bedarfs gemäß Absatz 1 legt die Apo- $\mathbf{B}$ theke die ärztliche Verordnung, den Expertenstandard "Förderung der Harnkontinenz in der Pflege" sowie die Richtwerte gemäß Anlage 1 zugrunde.
- $4<sup>1</sup>$ Die Apotheke händigt dem Versicherten bei der Erstversorgung die Versicherteninformation gemäß der Anlage 3 aus. Anstelle der Anlage 3 können eigene Formulare mit entsprechenden Inhalten verwendet werden. Die Apotheke hat im Zweifelsfall den Nachweis zu erbringen. dass dem Versicherten die Information ausgehändigt wurde. Die Apotheke soll sich vor der Erstversorgung vergewissern, ob der Versicherte vorher von einem anderen Leistungserbringer beliefert wurde.
- Auf Wunsch des Versicherten können auch Hilfsmittel mit Aufzahlung angeboten werden. 5. Wählt der Versicherte kein aufzahlungsfreies Hilfsmittel oder eine Versorgung, die über das Maß des Notwendigen und Zweckmäßigen und damit über die Leistungspflicht der Gesetzlichen Krankenversicherung hinausgeht (§ 33 Abs. 1 Satz 6 SGB V), kann die Apotheke dem Versicherten die erforderlichen Mehrkosten in Rechnung stellen. Die Beratung des Versicherten und die konkrete Aufzahlungshöhe sind in der Mehrkostenerklärung (Anlage 3) aufzuführen und durch den Versicherten schriftlich zu bestätigen. Die von der Apotheke genutzte Mehrkostenerklärung (Anlage 3) kann in ihrem Layout von dem im Vertrag abgebildeten Muster abweichen. Die vorgegebenen Inhalte müssen jedoch enthalten sein. Die Anlage 3 bewahrt die Apotheke gemäß den gesetzlichen Aufbewahrungsfristen auf und stellt sie der BKK auf Anforderung zur Verfügung. Die Aufbewahrung der Dokumentation kann auch elektronisch erfolgen.
- Die Abgabe des Hilfsmittels erfolgt unverzüglich nach Vorlage der ärztlichen Verordnung und 6. - soweit erforderlich - der Genehmigung der BKK. Sofern es das Krankheitsbild oder die Behinderung zulässt, können mit dem Versicherten einvernehmlich längere Lieferfristen vereinbart werden.
- Die BKK akzeptiert eine einmalige ärztliche Verordnung. Zum Nachweis der weiteren Notwen- $7.$ digkeit kann nach Ablauf von ieweils 12 Monaten eine Anschlussverordnung vorgelegt werden. Abweichend von Satz 1 ist bei einem Wechsel des Leistungserbringers eine neue ärztliche Verordnung notwendig. Die ärztliche Verordnung ist im ersten Abrechnungsmonat im Original beizufügen. In den folgenden Monaten wird auf eine Kopie dieser verzichtet.
- Gibt die Apotheke eine Menge an den Versicherten ab, die den Bedarf für mehr als einen Mo-8. nat deckt und kann der Versicherte die den Monat übersteigende Menge nicht in Anspruch nehmen (z.B. bei Tod), ist die Apotheke zur Rückvergütung verpflichtet.

**BKK Landesverband Bavern** 

Vertrag über die Versorgung mit aufsaugenden Inkontinenzhilfen im häuslichen Bereich mit dem BAV. Stand 18.10.2019 Seite 7 von 25

- 9. Die fachgerechte Versorgung mit den Hilfsmitteln nach Absatz 4 beinhaltet alle zusätzlich zur Bereitstellung der Hilfsmittel zu erbringenden notwendigen Leistungen. Hierzu zählen insbesondere Beratung, Anpassung sowie eine umfassende Anleitung / Einweisung und Nachbetreuung des Versicherten bzw. der Betreuungsperson(en) in den sachgerechten Gebrauch durch die Apotheke sowie Gebühren für Porto oder Fracht.
- 10. Die Apotheke leitet den Versicherten in der Handhabung und Pflege des Hilfsmittels an. Soweit erforderlich, wird dem Versicherten eine Möglichkeit zur Anprobe gegeben. Sie überlässt ihm das passende Hilfsmittel und gewährleistet auf den Übergabezeitpunkt dessen einwandfreie Beschaffenheit. Funktionsfähigkeit sowie die Anleitung in dessen Gebrauch. Ebenfalls wird eine erforderliche Nachbetreuung des Versicherten gewährleistet, damit das Hilfsmittel effektiv zum Einsatz kommen kann.
- 11. Die korrekte Anwendung der im Vertrag vereinbarten Hilfsmittel umfasst soweit erforderlich - auch die Schulung von Pflegekräften im ambulanten und / oder vollstationären Bereich (hierzu zählen u. a. Einrichtungen zum betreuten Wohnen, Behindertenwohnheime, Einrichtungen der Kurzzeit- und Verhinderungspflege und Rehabilitationskliniken), die den Versicherten betreuen. Abhängig vom Produkt ist unter Beachtung der Herstellervorgaben und des MPG sowie bei Nachlieferungen von Verbrauchshilfsmitteln ein Versand zulässig.
- 12. Soweit es im Notfall erforderlich und zulässig ist, darf die Versorgung und Abgabe der Hilfsmittel aus Depots im Krankenhaus oder beim Arzt erfolgen. Die Einzelheiten sind in § 11 geregelt.
- 13. Ist eine Genehmigung vorgesehen, erfolgt die Abgabe von Hilfsmitteln vor Genehmigung der BKK auf eigenes Risiko der Apotheke.
- 14. Die Apotheke setzt zur Versorgung der Versicherten ausschließlich fachlich qualifiziertes Personal gemäß der Anlage 1 ein. Es ist dafür Sorge zu tragen, dass sich die Mitarbeiter regelmäßig fortbilden. Auf Verlangen des BKK Landesverband Bayern ist ein Nachweis vorzulegen.
- 15. Die Apotheke setzt die notwendigen Hilfsmittel bedarfsgerecht ein und trifft die individuelle Produktauswahl in Abstimmung mit dem Versicherten. Für die Produktauswahl gelten die Bestimmungen der Hilfsmittel-Richtlinie, die Ausführungen im Hilfsmittelverzeichnis sowie das MPG.
- 16. Vor einer notwendigen Ersatzversorgung ist die Apotheke verpflichtet, auf etwaige Garantie-/Gewährleistungsansprüche zu achten. Die BKK erhält von der Apotheke einen schriftlichen Hinweis, wenn an einem Hilfsmittel ein Schaden festgestellt oder vermutet wird, der auf unsachgemäße Behandlung bzw. nicht bestimmungsgemäßen Gebrauch zurückzuführen ist.

#### § 8 Haftung / Gewährleistung / Insolvenz

- $1.$ Die Apotheke haftet nach den gesetzlichen Bestimmungen.
- $2.$ Garantien, die der Hersteller der Apotheke über die jeweils gesetzlich geregelten Fristen hinaus gewährt, gelten in gleicher Weise für die BKK.
- Kommt die Apotheke ihrer Verpflichtung zur Leistungserbringung aus diesem Vertrag nicht 3. oder nicht rechtzeitig nach, ist die BKK berechtigt, nach Mahnung unter Fristsetzung und fruchtlosem Ablauf der Frist anstelle der Apotheke die Versorgung des Versicherten an- derweitig sicherzustellen. Ist die Leistung unaufschiebbar, ist keine Mahnung nach Satz 1 erforderlich. Im Falle schuldhafter Pflichtverletzung hat die Apotheke die entstehenden Mehrkosten der Versorgung zu tragen.
- Die Apotheke haftet für die bei der Leistungserbringung nach diesem Vertrag ggf. entstehen-4. den Schäden, die dem Versicherten oder Dritten durch Hilfsmittel entstehen, die fehlerhaft ausgeliefert wurden, nach den gesetzlichen Bestimmungen.

**BKK Landesverband Bavern** 

Vertrag über die Versorgung mit aufsaugenden Inkontinenzhilfen im häuslichen Bereich mit dem BAV, Stand 18.10.2019 Seite 8 von 25

- Die Apotheke hat die BKK von allen Ansprüchen Dritter freizustellen, die ursächlich durch 5. eine mangelhafte Leistung oder einen sonstigen Vertragsverstoß der Apotheke entstehen.
- Zur Erfüllung der vorgenannten Ansprüche schließt die Apotheke eine ausreichende Betriebs-6. haftpflichtversicherung für Personen-, Sach- und Vermögensschäden ab. Ausreichend für den Versicherungsfall sind: 2.000.000 EUR pauschal für Personenschäden, 1.000.000 EUR pauschal für Sachschäden, 100.000 EUR pauschal für Vermögensschäden.
- Die Apotheke verpflichtet sich, der BKK die Eröffnung eines Insolvenzverfahrens über sein  $7<sub>1</sub>$ Vermögen oder die Ablehnung der Eröffnung mangels Masse unverzüglich anzuzeigen. Soweit es zu einer Liquidierung und/oder Rechtsnachfolge kommt, ist die BKK auch hierüber unverzüglich zu informieren. Die Apotheke hat in diesen Fällen der BKK umgehend eine Aufstellung der laufenden Versorgungen von Versicherten der BKK zu übermitteln.

#### § 9 Vergütung / Abrechnung

1. Die Apotheke hat einen Anspruch auf Vergütung gegenüber der BKK, wenn er die Versorgungsleistungen nach diesem Vertrag erbracht hat. Der Empfang der Lieferung ist durch den Versicherten, die betreuende Person bzw. eine berechtigte Person in dem dafür vorgesehenen Feld auf der Rückseite der ärztlichen Verordnung oder mit einem separaten Nachweis auf Standardpapier (Papiergröße DIN A4 oder A5 mit einer Papierstärke von mindestens 70 g/m<sup>2</sup> bis maximal 100 g/m<sup>2</sup>) zu bestätigen. Zulässig sind darüber hinaus nach Maßgabe des Vertrauensdienstegesetzes (VDG) verwendete digitale Empfangsbestätigungen. Neben der Bestätigung auf der Rückseite der ärztlichen Verordnung oder dem gesonderten Nachweis ist als Empfangsbestätigung auch der Nachweis (z. B. Lieferschein, Paketverfolgungsnummer) für die Lieferung durch Kurierdienste (DPD, Post, UPS, etc.) zulässig. Diese Nachweise sind der Abrechnung nicht beizufügen, können jedoch im Einzelfall bei Bedarf von der BKK angefordert werden.

÷

- Die Vergütung ist in der Anlage 2a geregelt. Die Preise verstehen sich netto zzgl. der jeweils  $2.$ gültigen Mehrwertsteuer.
- 3. Die Vergütung vermindert sich um die nach § 33 Abs. 8 i.V.m. § 61 SGB V durch die Apotheke von den volljährigen Versicherten einzuziehende Zuzahlung in Höhe von 10 v.H. und ist für Verbrauchshilfsmittel auf max. 10 EUR monatlich begrenzt; dies gilt auch, wenn unterschiedliche Verbrauchshilfsmittel aus verschiedenen Produktgruppen bezogen werden. Die Zuzahlung ist unabhängig vom Bestellrhythmus für jeden Monat zu entrichten. Versicherte, die eine gültige Befreiungskarte nach § 62 SGB V vorlegen, sind für den auf der Karte vermerkten Zeitraum von der Zuzahlung befreit. Zahlt der Versicherte die Zuzahlung nicht, geht der Einzug gemäß § 33 Abs. 8 Satz 2 2. Halbsatz SGB V nicht auf die BKK über.
- Mit der Vergütung nach der Anlage 2a sind alle vertraglichen Pflichten und Nebenpflichten  $\overline{4}$ . abgegolten. Eine darüber hinausgehende Forderung einer Aufzahlung oder Kostenbeteiligung neben der gesetzlich vorgeschriebenen Zuzahlung gegenüber dem Versicherten ist vorbehaltlich § 33 Abs. 1 Satz 6 SGB V unzulässig und darf weder gefordert noch angenommen werden.
- 5. Wählt der Versicherte eine Versorgung gemäß § 33 Abs. 1 Satz 6 SGB V, ist gemäß § 302 Abs. 1 SGB V der mit dem Versicherten vereinbarte Mehrkostenbetrag bei der Abrechnung zu übermitteln.
- Für das Abrechnungsverfahren gelten § 302 SGB V und die Richtlinien des GKV- Spitzen-6. verbandes nach § 302 Abs. 2 SGB V über Form und Inhalt des Abrechnungsverfahrens in der jeweils gültigen Fassung.
- $7<sub>1</sub>$ Die Rechnungslegung erfolgt für alle Versorgungen eines Kalendermonats jeweils frühestens am Monatsletzten. Der Tag der Abgabe des Hilfsmittels an den Versicherten gilt als Tag der

**BKK Landesverband Bavern** 

Vertrag über die Versorgung mit aufsaugenden Inkontinenzhilfen im häuslichen Bereich mit dem BAV, Stand 18.10.2019 Seite 9 von 25

Leistungserbringung. Die Abrechnung ist einmal monatlich als Gesamtrechnung zu erstellen und bei den von der BKK benannten Daten- und Papierannahmestellen unter Angabe des Institutionskennzeichens einzureichen.

- Zum Verbrauch bestimmte Hilfsmittel sind unter Berücksichtigung der Angaben in der ärztli-8. chen Verordnung sowie der durch die Apotheke festgestellten Bedarfsermittlung für den Zeitraum abzurechnen, bei dem es sich um eine ausreichende, zweckmäßige, das Maß des Notwendigen nicht überschreitende und wirtschaftliche Versorgung handelt. Der Versorgungszeitraum für die Abrechnung bzw. die Anzahl der Hilfsmittel darf hierbei den Zeitraum bzw. Bedarf von maximal 3 Monaten nicht überschreiten. In diesen Fällen ist der ersten Abrechnung die Verordnung im Original beizufügen.
- Jeder Abrechnungsfall ist unter Angabe der entsprechenden 10-stelligen Hilfsmittelnummer 9. des jeweiligen Einzelproduktes und des korrekten Hilfsmittelverwendungskennzeichens anzuliefern. Weist die 10-stellige Hilfsmittelnummer kein konkretes Einzelprodukt aus, ist bei der Abrechnung zusätzlich der Hersteller und die Artikelnummern oder die PZN des Produktes im Textfeld anzugeben. Dabei ist die Angabe des jeweiligen Leistungserbringergruppenschlüssels (Abrechnungscode/ Tarifkennzeichen 11 02700) zwingend erforderlich.
- 10. Bei genehmigten Hilfsmitteln ist das Genehmigungskennzeichen anzugeben. Bei der Abrechnung von Folgepauschalen, deren Erstversorgung genehmigungspflichtig war, sind das hierbei ausgewiesene Genehmigungskennzeichen sowie der Zeitraum der Pauschale anzugeben.
- 11. Die Apotheke ist bei ordnungsgemäß ausgestellten Verordnungen zur Nachprüfung der vom Arzt angegebenen Zugehörigkeit des Versicherten zu der auf der Verordnung angegebenen BKK nicht verpflichtet; ein Fehlen der Mitgliedschaft entbindet die BKK nicht von der Zahlungspflicht, es sei denn, die BKK hat die Apotheke entsprechend informiert.
- 12. Stellt die BKK während eines Pauschalzeitraums die Lieferung und Zahlungen an einen anderen Vertragspartner fest, werden diese Kosten bei der nächsten Abrechnung der Apotheke in Abzug gebracht. Dies gilt nicht, wenn die Apotheke nachweist, dass sie dies nicht zu vertreten hat.
- 13. Die Verordnungsblätter haben auf den dafür vorgesehenen Feldern alle notwendigen Angaben über die Preisfeststellungen nach den jeweiligen Positionen der Anlage 2a sowie das Institutionskennzeichen der abgebenden Apotheke zu enthalten. Zusätzlich sind auf der Verordnung die Rechnungs- und Belegnummer zur Kennzeichnung aufzudrucken. Aus allen Urbelegen (z.B. separate Empfangsbestätigung), die zusätzlich zur Abrechnung erforderlich sind, muss die Apotheke eindeutig erkennbar sein. Ist für die Abrechnung keine Verordnung erforderlich, ist die Rechnungs- und Belegnummer auf einem der ersatzweise einzureichenden Urbelege aufzudrucken. Das Anbringen von Aufklebern ist unzulässig, soweit durch diese wichtige Teile der Urbelege verdeckt werden. Hinweise an den Kostenträger sind ausschließlich auf der Rückseite der Verordnung zulässig (im Feld "Vermerke der Krankenkasse"), Sind Korrekturen erforderlich, muss der ursprüngliche Text noch lesbar sein. Die Verwendung von Korrekturbändern oder -flüssigkeiten ist unzulässig. Bei Korrekturen sind die Grundsätze ordnungsgemäßer Buchführung zu beachten.
- 14. Eine Abrechnung ist nur mit dem von der Apotheke der BKK für diesen Vertrag angegebenen Institutionskennzeichen möglich. Es ist Pflicht der Apotheke die Daten ihres Institutionskennzeichens zu pflegen. Verzögerungen oder Fehlbuchungen aufgrund nicht zutreffender Daten gehen zu Lasten der Apotheke.
- 15. Die BKK begleicht Rechnungen bargeldlos innerhalb von vier Wochen nach Eingang der vollständigen Rechnungsunterlagen. Als Zahltag gilt der Tag der Übergabe des Überweisungsauftrages an ein Geldinstitut. Maßgebend für die Berechnung des Zahlungsziels ist der Tag, an dem alle zu einem Abrechnungsfall gehörenden Unterlagen (Daten und Papierbelege) bei der BKK vorliegen, Alle Zahlungen erfolgen unter dem Vorbehalt der sachlichen und rechnerischen Prüfung.

#### **BKK Landesverband Bavern**

Vertrag über die Versorgung mit aufsaugenden Inkontinenzhilfen im häuslichen Bereich mit dem BAV, Stand 18.10.2019 Seite 10 von 25

- 16. Die Zahlungen an eine beauftragte zentrale Abrechnungsstelle haben befreiende Wirkung für die BKK gegenüber der Apotheke. Wenn eine Abrechnungsstelle beauftragt wird, ist das vorab der BKK zu melden. Im Übrigen können Forderungen gegen die BKK nur mit vorheriger Zustimmung der BKK an Dritte (z. B. Abtretungen an Banken, Finanzierungsinstitute, verlängerter Eigentumsvorbehalt, usw.) abgetreten bzw. verkauft werden. Die Zustimmung kann die BKK nur in begründeten Fällen verweigern.
- 17. Bei mangelnder Prüffähigkeit (z.B. fehlende oder unsortierte Belege, falsche oder fehlende Angaben auf den Belegen oder im Datensatz) oder erheblichen Differenzen (z.B. falsches AC/TK, falsche Hilfsmittelnummer, falsche Verwendungskennzeichen, fehlerhafte Preisangaben) oder der Abrechnung anderer als der in der Anlage 2a vereinbarten Preise kann die BKK der Apotheke die eingereichten Unterlagen zur Prüfung zurückgeben oder den betreffenden Abrechnungsfall von der Gesamtrechnung absetzen. Die BKK kann die Bezahlung der Gesamtrechnung der Apotheke vollständig verweigern, wenn der überwiegende Teil der Abrechnungsfälle fehlerhaft ist. Diese Rechte können innerhalb des Zahlungsziels gemäß Absatz 15 geltend gemacht werden. Bei zurückgegebenen oder zurückgewiesenen Rechnungen nach Satz 1 beginnt mit der erneuten Rechnungslegung das Zahlungsziel nach Absatz 15. Der Nachweis des vollständigen Einganges der Abrechnungsunterlagen obliegt der Apotheke oder dessen Abrechnungsstelle. Bei fehlerhaft erstellten Rechnungen ist die BKK nicht zur Bezahlung verpflichtet.
- 18. Die Aufrechnung und / oder Verrechnung seitens der BKK gegen Ansprüche der Apotheke ist nur mit unbestrittenen oder rechtskräftig festgestellten Gegenansprüche möglich.

### § 10 Datenschutz / Wahrung von Betriebs- und Geschäftsgeheimnissen

- $1.$ Die Apotheke verpflichtet sich, die gesetzlichen Bestimmungen über den Schutz personenbezogener Daten der Datenschutz-Grundverordnung (EU-DSGVO), des Sozialgesetzbuches (SGB), der Landesdatenschutzgesetze (LDSG) und des Bundesdatenschutzgesetzes (BDSG) einzuhalten. Die Apotheke stellt sicher, dass diese Bestimmungen seinem Personal bekannt gegeben werden und überwacht deren Beachtung in geeigneter Weise. Dies gilt auch gegenüber einer von ihr beauftragten Abrechnungsstelle. Die Apotheke stellt sicher, dass ihre Mitarbeiter zur Vertraulichkeit im Umgang mit personenbezogenen Daten schriftlich verpflichtet wurden.
- $2.$ Die Apotheke verpflichtet sich, die ihr im Rahmen dieses Vertrages übermittelten bzw. bekannt werdenden, zu schützenden Daten (personenbezogene Patientendaten, Sozialdaten, Betriebs- und Geschäftsgeheimnisse), insbesondere die diagnosebezogenen Daten der Versicherten, vertraulich zu behandeln und vor dem Zugriff durch Unbefugte zu schützen und nicht unbefugt an Dritte weiterzugeben. Die gesetzlichen oder sonst zulässigen Übermittlungsbefugnisse bleiben unberührt.
- Die Apotheke hat die Maßnahmen zum Datenschutz und zur Datensicherheit unter Berück- $3.$ sichtigung des Stands der Technik gemäß Art. 32 EU-DSGVO, insbesondere in Verbindung mit Art. 5 Absatz 1, Absatz 2 EU-DSGVO, herzustellen und einzuhalten. Die Apotheke ist verpflichtet, bei der Durchführung dieses Vertrages die gemäß den Vorschriften der EU-DSGVO, der maßgebenden LDSG und des BDSG erforderlichen technischen und organisatorischen Maßnahmen zu treffen. Insbesondere hat sie die zur Durchführung dieses Vertrages von ihr beauftragten Mitarbeiter oder Dritte über die Beachtung der Datenschutzvorschriften zu informieren und zu belehren.
- Die Apotheke darf die ihr überlassenen Sozialdaten nur zu dem Zweck verarbeiten oder nut- $4.$ zen, zu dem diese an sie übermittelt wurden. Die Daten dürfen von der Apotheke nicht anderweitig verwendet und nicht länger gespeichert werden, als es für die Auftragserfüllung bzw. **BKK Landesverband Bavern**

Vertrag über die Versorgung mit aufsaugenden Inkontinenzhilfen im häuslichen Bereich mit dem BAV, Stand 18.10.2019 Seite 11 von 25

Abrechnung erforderlich ist. Die gesetzlichen Vorgaben zu den Aufbewahrungsfristen sind einzuhalten.

- Die Apotheke verpflichtet sich, über alle ihr im Zusammenhang mit diesem Vertrag bekannt 5. gewordenen oder noch bekannt werdenden geschäftlichen und betrieblichen Angelegenheiten, auch über das Ende dieses Vertragsverhältnisses hinaus, strengstes Stillschweigen zu bewahren. Sie verpflichtet sich, die ihm übergebenen Geschäfts- und Betriebsunterlagen sorgfältig zu verwahren und vor Einsichtnahme Dritter zu schützen.
- 6. Die Apotheke ist verpflichtet, die BKK unverzüglich über an die Aufsichtsbehörde nach Art. 33 EU-DSGVO gemeldete Datenschutzverstöße im Zusammenhang mit diesem Vertrag zu informieren.
- Die Vertraulichkeitsverpflichtung und die Geheimhaltungspflicht der Apotheke und ihrer Mitar- $7<sub>1</sub>$ beiter bestehen auch über das Vertragsende dauerhaft fort.
- $8.$ Die Apotheke haftet gegenüber der BKK für alle Schäden, die ihr durch Verstöße gegen Datenschutzgesetze entstehen.
- Bei Beendigung des Vertrages sind sämtliche überlassenen Unterlagen (z. B. nicht realisierte 9. vertragsärztliche Verordnungen oder Kostenübernahmeerklärungen) bzw. Daten für nicht abgeschlossene Versorgungen an die BKK zurückzugeben und ggf. Mehrfertigungen, die nicht wegen den gesetzlichen Aufbewahrungspflichten der Apotheke benötigt werden, zu vernichten.

### § 11 Zusammenarbeit mit Dritten

- 1. Rezeptsammelstellen in Gewerbebetrieben oder bei Angehörigen der Heilberufe sowie die Annahme von Verordnungen unter Umgehung des Versicherten (direkte Weitergabe vom Arzt an die Apotheke) sind vorbehaltlich Absatz 2 unzulässig.
- Die Abgabe von Hilfsmitteln aus Depots in Arztpraxen, Krankenhäusern oder sonstigen medi- $2.$ zinischen Einrichtungen sind nach § 128 SGB V unzulässig. Ausgenommen hiervon sind ausschließlich Versorgungen mit Hilfsmitteln, die bei einem Notfall benötigt werden. Eine Notfallversorgung ist unter anderem anzunehmen, wenn
	- · aus medizinischen Gründen i.S.d. § 33 Abs. 1 SGB V eine umgehende Versorgung mit einem Hilfsmittel im Zusammenhang mit der ärztlichen Tätigkeit in Anbetracht eines akuten Ereignisses in einer Arztpraxis oder einer medizinischen Einrichtung notwendig ist und
	- die konkret benötigte Versorgung nicht im Vorfeld planbar ist und
	- der Versicherte das Hilfsmittel nicht bei einem Leistungserbringer in der gebotenen Eile selbst besorgen kann oder die Beschaffung durch ihn unzumutbar wäre und
	- der Versicherte unmittelbar nach der Versorgung wieder nach Hause geht, also nicht stati- $\bullet$ onär in einem Krankenhaus verbleibt.
- Die Apotheke gewährleistet für die aus dem Depot überlassenen Hilfsmittel die einwandfreie  $\mathbf{R}$ Qualität. Sie qualifiziert gemäß § 4 Abs. 3 MPBetreibV den Arzt im Umgang mit den Hilfsmitteln, es sei denn, diese Einweisung ist bereits durch den Hersteller oder eine andere dazu befugte Person erfolgt.
- Apotheken dürfen Vertragsärzte sowie Ärzte in Krankenhäusern oder anderen medizinischen  $\mathbf{4}$ . Einrichtungen nicht gegen Entgelt oder Gewährung sonstiger wirtschaftlicher Vorteile an der Durchführung der Versorgung mit Hilfsmitteln beteiligen.
- Unzulässig ist die Zahlung einer Vergütung für zusätzliche privatärztliche Leistungen, die im Rahmen der Versorgung mit Hilfsmitteln von Vertragsärzten erbracht werden, durch Apotheken.
- Unzulässige Zuwendungen sind die unentgeltliche oder verbilligte Überlassung von Geräten 6. und Materialien und Durchführung von Schulungsmaßnahmen, die Gestellung von Räumlich-**BKK Landesverband Bavern**

Vertrag über die Versorgung mit aufsaugenden Inkontinenzhilfen im häuslichen Bereich mit dem BAV, Stand 18.10.2019 Seite 12 von 25

keiten oder Personal oder die Beteiligung an den Kosten hierfür sowie Einkünfte aus Beteiligungen an Unternehmen von Apotheken, die Vertragsärzte durch ihr Verordnungs- oder Zuweisungsverhalten selbst maßgeblich beeinflussen. Unzulässig sind deshalb in diesem Zusammenhang insbesondere auch Beteiligungen von Vertragsärzten sowie Ärzten in Krankenhäusern oder anderen medizinischen Einrichtungen an der Apotheke (z. B. als Gesellschafter), wenn Vertragsärzte sowie Ärzte in Krankenhäusern oder anderen medizinischen Einrichtungen dabei durch ihr Verordnungsverhalten finanziell partizipieren könnten.

7. Eine unzulässige Zusammenarbeit zwischen Apotheke und Vertragsärzten sowie Ärzten in Krankenhäusern oder anderen medizinischen Einrichtungen liegt auch vor, wenn die Apotheke seine Geschäftsräume über den marktüblichen Mietpreisen von Vertragsärzten, Krankenhäusern oder anderen medizinischen Einrichtungen anmietet oder die Apotheke Räume unter den marktüblichen Mietoreisen an Vertragsärzte. Krankenhäuser oder andere medizinische Einrichtungen vermietet. Zulässig angemietete oder vermietete Räume müssen eindeutig und für jedermann auf den ersten Blick erkennbar von der Arztpraxis, dem Krankenhaus oder einer anderen medizinischen Einrichtung räumlich getrennt und separat zugänglich sein.

### § 12 Werbung

- Werbemaßnahmen des Vertragspartners dürfen sich nicht auf die Leistungspflicht der BKK  $\mathbf{1}$ beziehen. Näheres ist in der Anlage 4 ausgeführt.
- Eine gezielte Beeinflussung von Ärzten und/oder Versicherten durch die Apotheke, insbeson- $2.$ dere hinsichtlich der Verordnung bzw. Beantragung bestimmter Leistungen oder bestimmter Produkte, ist nicht zulässig. Fachliche Klärungen mit dem Vertragsarzt und/oder fachkundige Beratung des Versicherten sind davon nicht berührt. Sie sollen sich auf das vorhandene Marktangebot, nicht jedoch auf z.B. nur ein Produkt oder Hersteller beziehen.
- Die Versorgung mit aufzahlungsfreien Hilfsmitteln darf vom Vertragspartner hinsichtlich der  $3.$ Qualität und Funktion im Rahmen der Kommunikation mit dem Versicherten / Betreuer / Bevollmächtigten nicht abgewertet werden.

#### § 13 Maßnahmen bei Pflichtverletzungen

- Die BKK ist nach § 127 Abs. 5a SGB V dazu verpflichtet, die Einhaltung der die Apotheke  $\mathbf{1}$ . obliegenden gesetzlichen und vertraglichen Pflichten zu überwachen. Entsprechend § 127 Abs. 5a SGB V informiert die Apotheke die BKK auf Anforderung detailliert über die an den Versicherten abgegebenen Leistungen und dabei ggf. auch über die zusätzlichen, mit Mehrkosten verbundenen Leistungen nach § 33 Abs. 1 Satz 6 SGB V. Sofern die BKK auffällige Sachverhalte feststellt, hat die Apotheke diese durch eigene Stellungnahmen aufzuklären und die dafür erforderlichen Unterlagen der BKK nach Maßgabe des § 127 Abs. 5b SGB V zu übermitteln.
- $2.$ Soweit die Überprüfung nach Absatz 1 vertraglich vereinbarte Betriebsausstattungen betrifft, hat die BKK das Recht, während der üblichen Öffnungszeiten die Apotheke durch Beauftragte besichtigen zu lassen. Die BKK kündigt den Besuch zeitnah an. Der Apotheker oder sein Beauftragter haben die Möglichkeit die Besichtigung abzulehnen. Die nicht Erweislichkeit der ordnungsgemäßen Leistungserbringung geht in diesem Fall zu Lasten der Apotheke.
- Erfüllt die Apotheke ihre vertraglichen oder gesetzlichen Pflichten gegenüber dem Versicher- $\overline{B}$ ten oder der BKK nicht, nicht rechtzeitig oder verstößt er in sonstiger Weise gegen vertragliche oder gesetzliche Pflichten gegenüber dem Versicherten oder der BKK, so kann sie die

**BKK Landesverband Bayern** 

Vertrag über die Versorgung mit aufsaugenden Inkontinenzhilfen im häuslichen Bereich mit dem BAV, Stand 18.10.2019 Seite 13 von 25

BKK bei Verschulden der Apotheke unter Beachtung des Grundsatzes der Verhältnismäßigkeit abmahnen, eine Vertragsstrafe gemäß Absatz 6 aussprechen oder den Vertrag gemäß § 15 Abs. 1 Satz 3 außerordentlich kündigen.

- 4. Die BKK räumt der betroffenen Apotheke vor Maßnahmen nach Absatz 3 die Möglichkeit zur Stellungnahme ein.
- 5. Als Verstöße im Sinne von Absatz 3 gelten insbesondere:
	- a) Missbräuchliche oder vorsätzliche Berechnung nicht erbrachter Leistungen
	- b) Abgabe von Hilfsmitteln, die in ihrer Ausführung nicht der Genehmigung und / oder Abrechnung entsprechen (ausgenommen davon sind Hilfsmittel, die der Versicherte gemäß § 33 Abs. 1 Satz 6 SGB V mit Mehrkosten gewählt hat)
	- c) Nichterfüllung bzw. Wegfall der Voraussetzungen nach §§ 3 und 4
	- d) Leistungserbringung mit groben Mängeln, welche geeignet sind, die medizinische und therapeutische Zielsetzung der ärztlichen Verordnung zu gefährden
	- e) Leistungserbringung durch fachlich nicht ausreichend qualifizierte Mitarbeiter
	- f) Verstoß gegen Beratungs- und/oder Dokumentationspflichten gemäß § 7 Abs. 1 bis 3
	- g) unzulässige Abgabe von Hilfsmitteln an Versicherte über Depots bei Vertragsärzten, Krankenhäusern und anderen medizinischen Einrichtungen (vgl. § 12 Abs. 2)
	- h) Beteiligung von Ärzten gegen Entgelt oder Gewährung sonstiger Vorteile an der Durchführung der Versorgung von Hilfsmitteln oder Gewährung solcher Zuwendungen im Zusammenhang mit der Verordnung von Hilfsmitteln (vgl. § 12 Abs. 4 bis 7)
	- i) unberechtigte Änderung der ärztlichen Verordnung
	- i) wiederholter oder schwerer Verstoß gegen den Datenschutz
	- k) unterlassene Mitteilung über Veränderungen, die das Vertragsverhältnis berühren (insbesondere den Wegfall der in § 3 genannten Voraussetzungen)
	- I) Nichterfüllung der gemäß § 3 Absatz 6 übertragenen Aufgaben
- Sofern die Voraussetzungen nach Absatz 3 gegeben sind, kann die BKK nach billigem Ermes-6. sen die Zahlung einer angemessenen Vertragsstrafe fordern. Die Gesamthöhe aller Vertragsstrafen innerhalb eines Kalenderiahres ist beschränkt auf 5 % des Nettorechnungsbetrages des vergangenen Kalenderjahres nach diesem Vertrag. Sofern im vergangenen Kalenderjahr keine Abrechnungen mit der BKK auf Basis dieses Vertrages erfolgten, gilt stattdessen der bis zum Inkrafttreten des Vertrages abgerechnete Nettorechnungsbetrag in dem von diesem Vertrag umfassten Versorgungsbereich.
- Für den Fall schwerwiegender und wiederholter Verstöße gegen die Regelungen der Absätze  $7<sub>1</sub>$ 5 g) oder h) kann die Apotheke zudem für die Dauer von bis zu 2 Jahren von der Versorgung der Versicherten ausgeschlossen werden (§ 128 Abs. 3 SGB V).
- Unabhängig von den Maßnahmen gemäß Absatz 3 hat die Apotheke der BKK den durch 8. die Vertragsverletzung entstandenen Schaden zu ersetzen. Vertragsstrafen gemäß Absatz 6 werden dabei angerechnet.

#### § 14 Inkrafttreten / Kündigung des Vertrages

- Dieser Vertrag tritt am 01.01.2020 in Kraft. Für genehmigungsfrei abrechenbare Hilfsmittel ist  $1.$ der Zeitpunkt der Abgabe maßgebend; bei genehmigungspflichtigen Hilfsmitteln der Tag der ärztlichen Verordnung. Er kann mit einer Frist von drei Monaten zum Quartalsende, erstmals zum 31.12.2021 schriftlich gekündigt werden. Das Recht zur außerordentlichen Kündigung aus wichtigem Grund bleibt unberührt.
- Werden vom Spitzenverband Bund der Krankenkassen nach Inkrafttreten dieses Vertrages  $2<sub>1</sub>$ gemäß § 36 SGB V Festbeträge festgesetzt, die unterhalb der in der Anlage 2a vereinbarten Preise liegen, treten die Festbeträge einschließlich der Leistungsinhalte anstelle der Vertrags-

#### **BKK Landesverband Bavern**

Vertrag über die Versorgung mit aufsaugenden Inkontinenzhilfen im häuslichen Bereich mit dem BAV. Stand 18.10.2019 Seite 14 von 25

preise.

- Zwischen den vertragsschließenden Parteien vereinbarte spätere Änderungen dieses Vertra- $3<sub>1</sub>$ ges oder seiner Anlagen gelten auch für die beigetretenen Apotheken, sofern sie von einer der vertragschließenden Parteien informiert wurden und nicht von ihrem Sonderkündigungsrecht nach Absatz 5 Gebrauch gemacht haben.
- Eine beigetretene Apotheke kann über das Kündigungsrecht nach Absatz 1 hinaus ihr Ver- $4.$ tragsverhältnis innerhalb von 4 Wochen nach schriftlicher Bekanntgabe einer Änderung dieses Vertrages ohne Angabe von Gründen gegenüber dem BKK Landesverband Bayern fristlos schriftlich kündigen.
- Die Preisvereinbarung (Anlage 2a) kann von vom BKK Landesverband Bayern oder dem Bay-5. erischer Apothekerverband e.V. mit einer Frist von drei Monaten zum Quartalsende, erstmals zum 31.12.2020 schriftlich gekündigt werden, ohne dass dies den Vertrag an sich berührt.

#### § 15 Schlussbestimmung

- 1. Änderungen des Vertrages einschließlich der Änderung dieser Klausel bedürfen der Schriftform.
- Sollten einzelne Bestimmungen dieses Vertrages ganz oder teilweise unwirksam sein oder  $2.$ werden, wird die Gültigkeit der übrigen Bestimmungen dadurch nicht berührt.
- Die Vertragsparteien sind einander verpflichtet, unwirksame Bestimmungen durch gesetzlich  $3.$ zulässige, dem Sinn und Zweck dieses Vertrages entsprechende Regelungen zu ersetzen. Dies gilt auch für den Fall, dass der bestehende Vertrag Lücken enthält, die der Ergänzung bedürfen.

weber, 3.12.19

**BKK Landesverband Bavern** 

<u>ren, 20. 11. 2015</u>

Baverischer Apothekerverband e.V

#### Anlage 1

#### zum Vertrag über die Versorgung mit saugenden Inkontinenzhilfen im häuslichen Bereich mit dem BAV

#### Qualitäts- und Dienstleistungsstandards

Nach den Empfehlungen gemäß § 126 Abs. 1 Satz 3 SGB V können neben der gesetzlich vorgeschriebenen Präqualifizierung weitergehende, auftragsbezogene Kriterien Bestandteil der Verträge nach § 127 SGB V sein. Die nachstehenden Qualitäts- und Dienstleistungsstandards stellen im Sinne des § 127 Abs. 2 Satz 2 i.V.m. Abs. 1 Satz 3 SGB V die Qualität der Versorgung der Versicherten der BKK sicher. Eine Apotheke kann nur dann Vertragspartner der BKK sein, wenn er auch diese Anforderungen erfüllt.

Zur unmittelbaren hilfsmittelbezogenen, persönlichen Beratung, Betreuung und Versorgung der Versicherten setzt die Apotheke ausschließlich geschulte Fachkräfte ein. Diese Fachkräfte verfügen über die Kompetenz die Effektivität der Maßnahmen zum Erhalt und zur Förderung der Kontinenz sowie zur Kompensation der Harninkontinenz zu beurteilen. Sie können präventiv beraten und klären den Versicherten bei Verdacht auf Hautschädigungen, Harnwegsinfekten oder bei anderen Komplikationen auf, dass umgehend der behandelnden Arzt zu kontaktieren ist. Die aufgetretenen Komplikationen sind zudem zu dokumentieren.

Die Apotheke stellt für das unmittelbar mit der Beratung und Versorgung der Versicherten der BKK betraute Personal die regelmäßige Teilnahme (mindestens alle 2 Jahre) an Seminaren und Weiterbildungen über Material-, Funktions- und Produkteigenschaften der von diesem Vertrag umfassten Hilfsmittel sicher. Auf Verlangen der BKK legt die Apotheke entsprechende Nachweise vor.

Das Fachpersonal muss in der Weise angestellt sein, dass während der üblichen Geschäftszeiten die kontinuierliche Beratung und Versorgung der Versicherten sowie Änderungen, Instandsetzungen, Instandhaltungen und Ersatzbeschaffung gewährleistet werden kann.

Die Apotheke informiert den Versicherten – soweit erforderlich – über alle wesentlichen Schritte im Versorgungsprozess. Notwendige Termine stimmt er mit dem Versicherten ab.

Allergien gegen bestimmte Materialien, die in Hilfsmitteln vorkommen können, werden abgeklärt.

Die Produktauswahl berücksichtigt mindestens die Indikation / Diagnose gemäß der vertragsärztlichen Verordnung, die Fähigkeitsstörungen des Versicherten, das therapeutische Ziel, die Fähigkeit und die Einsicht das Produkt zu nutzen und soweit erforderlich das soziale Umfeld.

Die Produkte müssen eine in der Verwendung, bei der Aufnahme, gegen das Auslaufen und gegen den Geruch sichere, optisch unauffällige, hautfreundliche, nicht grob in der Bewegung, Selbstständigkeit und Leben einschränkende Versorgung nach den Vorgaben des Hilfsmittelverzeichnisses ermöglichen.

Die Abgabe des Hilfsmittels ist - soweit erforderlich - mit dem Ausprobieren durch den Versicherten und der Einweisung in den Gebrauch verbunden. Der Versicherte erhält die Gebrauchsanweisung sowie die Kontaktdaten der Apotheke in schriftlicher Form.

Die Auslieferung der Inkontinenzhilfen ohne Beratungsbedarf kann durch beauftragte Dritte erfolgen. Die Anforderungen an das Fachpersonal finden auf diesen Teil der Leistungserbringung keine Anwendung.

Auf Wunsch des Versicherten hat die Apotheke mit dem Versicherten einen verbindlichen Liefertermin zu vereinbaren, der eine durchgehende Verfügbarkeit der medizinisch notwendigen Hilfsmittel gewährleistet. Zudem ist zur Krankenhausentlassung die Versorgung im häuslichen Bereich sicherzustellen. Die Lieferung ist auf Wunsch des Versicherten in neutraler Verpackung vorzunehmen. Ein Lieferschein ist bei jeder Lieferung beizufügen, der Angaben über Art und Anzahl der abgegeben Leistungen enthält.

Die laufende Nachlieferung mit Inkontinenzartikeln erfolgt durch die Apotheke in jedem Versorgungszeitraum (Monat) frei Haus.

Die Apotheke stellt für die Auftragserteilung sowie für Notfälle und / oder ggf. auftretende Komplikationen eine telefonische Erreichbarkeit sicher, in dem er von Montag bis Freitag, von 8.00 bis 17.00 Uhr und während seiner darüber hinaus gehenden Geschäftszeiten für Versicherte erreichbar ist. Die Telefonnummer, der Name und die Anschrift der Apotheke ist dem Versicherten bei der Erstversorgung bekannt zu geben. Ausgenommen von den gewöhnlichen Telefonkosten dürfen dem Versicherten und / oder der Krankenkasse hierfür keine Kosten entstehen.

#### **Beratungsstandards**

Der Expertenstandard "Förderung der Harnkontinenz in der Pflege", die Hygieneempfehlungen des Robert Koch Institutes sowie die AWMF-Leitlinien gelten entsprechend.

Die Apotheke hat die Beratung, Betreuung, Schulung und bedarfsgerechte Versorgung der Versicherten und / oder der Betreuungs- oder Pflegeperson(en) mit Inkontinenzartikeln sicherzustellen. Falls erforderlich, erfolgt eine persönliche Beratung beim Versicherten vor Ort oder in der Apotheke.

Sofern der Versicherte nicht in der Lage ist, der hilfsmittelbezogenen Beratung und Anleitung zur Versorgung zu folgen, werden diese mit den pflegenden Angehörigen und / oder bei Bedarf mit dem beteiligten Pflegedienst durchgeführt.

Die einzelnen Beratungsgespräche, die erfolgte Einweisung und Nachbetreuung / Schulung sind von der Apotheke zu dokumentieren und der BKK auf Verlangen nachzuweisen.

Eine Verpflichtung des Versicherten gegenüber der Apotheke Auskünfte zu erteilen, wird durch den Vertrag nicht begründet. Weigert sich der Versicherte, die für die Dokumentation erforderlichen Angaben zu machen, ist in der Patientendokumentation zu vermerken, dass der Versicherte die zum Ausfüllen erforderlichen Angaben bzw. die Erhebungen durch die Fachkraft der Apotheke abgelehnt hat. Der Apotheke entsteht dadurch kein Nachteil. Werden die für die Versorgung erforderlichen Angaben nicht vollständig bzw. falsch angegeben, kann die Apotheke die Versorgung ablehnen.

#### Beratung / Einweisung, Schulung und Versorgung

Die Apotheke führt mit dem Versicherten / der Betreuungsperson / dem Pflegepersonal zu Beginn jeder Erst- und Umversorgung ein persönliches oder telefonisches Beratungs- und Informationsgespräch zur Bedarfsermittlung, bei der der medizinisch notwendige Bedarf an Hilfsmitteln zur Inkontinenztherapie für den laufenden Versorgungszeitraum individuell in Zusammenarbeit zwischen den qualifizierten Mitarbeitern der Apotheke und dem Versicherten, unter Berücksichtigung der ärztlichen Verordnung, ermittelt wird. Dieses Gespräch dient zudem der Anwendung der Inkontinenzartikel, um den Versicherten / die Betreuungsperson / den Pflegedienst in die Lage zu versetzen, die Inkontinenzartikel im alltäglichen Gebrauch einzusetzen. Falls erforderlich ist auch eine persönliche Beratung und Einweisung beim Versicherten zu Hause oder an anderen Örtlichkeiten (z. B. Krankenhaus) durchzuführen. Hierzu nimmt die Apotheke zur Terminvereinbarung unverzüglich Kontakt mit dem Versicherten / der Betreuungsperson / dem Pflegepersonal auf.

Ť

÷

ŧ

 $\begin{array}{c} 1 \\ 1 \\ 1 \\ 1 \end{array}$ 

÷

Im Rahmen der Erstversorgung stellt die Apotheke zudem dem Versicherten bei der Beratung eine hinreichende Auswahl geeigneter aufzahlungsfreier Inkontinenzhilfen und - soweit erforderlich eine kostenlose Bemusterung zur Verfügung. Speziell für den Bereich der aufsaugenden Inkontinenz gelten mindestens zwei anwendbare aufzahlungsfreie Versorgungsvarianten in anatomisch passender Größe als hinreichend.

Darüber hinaus gehende telefonische und / oder persönliche Beratungsgespräche werden von der Apotheke nach Bedarf oder nach Anforderung des Versicherten sichergestellt. Für die genannten Tätigkeiten sind ausschließlich die geschulten Fachkräfte einzusetzen.

Die Beratung erfolgt insbesondere in den folgenden Gebieten:

- Beratung bei der Auswahl und Anpassung der Erstversorgung sowie Aufklärung über die Möglichkeit einer aufzahlungsfreien Versorgung
- Beratung zur Erkennung und Vermeidung von Komplikationen sowie im Einzelfall notwendige Nachbetreuung
- Hinweise zur Ernährung und zum Trinken
- Beratung zum Umgang mit ergänzenden Hilfsmitteln (z.B. Toilettenstuhl)
- soweit erforderlich Hinweise zu Aktivitäten des täglichen Lebens, Familie, Freizeit, Beruf
- Anleitung des Versicherten / Angehörigen / Pflegepersonals zur eigenständigen Versorgung mit Inkontinenzhilfen
- Schulung im Handling der zum Einsatz kommenden Produkte mit Pflege- und Hygienemaßnahmen sowie Versorgungswechsel.

Die Apotheke gibt dem Versicherten eine Versorgungsempfehlung für die Handhabung und Anwendung der einzelnen Hilfsmittel und stellt ihm die Gebrauchsanleitung zur Verfügung. Zudem händigt sie dem Versicherten bei der Erstversorgung die Versicherteninformation gemäß der Anlage 3 aus. Dies gilt auch für Versicherte in laufender Versorgung, die nach Vertragsbeginn erstmalig eine aufzahlungspflichtige Versorgung beziehen. Die Anlage kann auch mit einem anderen Lavout verwendet werden. soweit sie inhaltlich nicht abweicht. Die Apotheke hat im Zweifelsfall den Nachweis zu erbringen, dass dem Versicherten die Information ausgehändigt wurde. Die Apotheke soll sich vor der Versorgung vergewissern, ob der Versicherte vorher von einem anderen Leistungserbringer beliefert wurde. In diesem Fall verständigt die Apotheke den vorher liefernden Leistungserbringer von der Wechselentscheidung des Versicherten.

**BKK Landeverband Bayern** Vertrag über die Versorgung mit aufsaugenden Inkontinenzhilfen im häuslichen Bereich mit dem BAV, Stand 18,10.2019 Seite 18 von 25

#### **Richtwerte**

Die nachfolgend aufgeführten Richtwerte dienen als Anhaltspunkte für den Verbrauch mit den jeweiligen Produkten im Rahmen einer adäquaten Versorgung. Die tatsächlichen Verbrauchswerte können im konkreten Einzelfall unter Berücksichtigung des individuellen, medizinisch erforderlichen Bedarfs über oder unter den Richtwerten liegen.

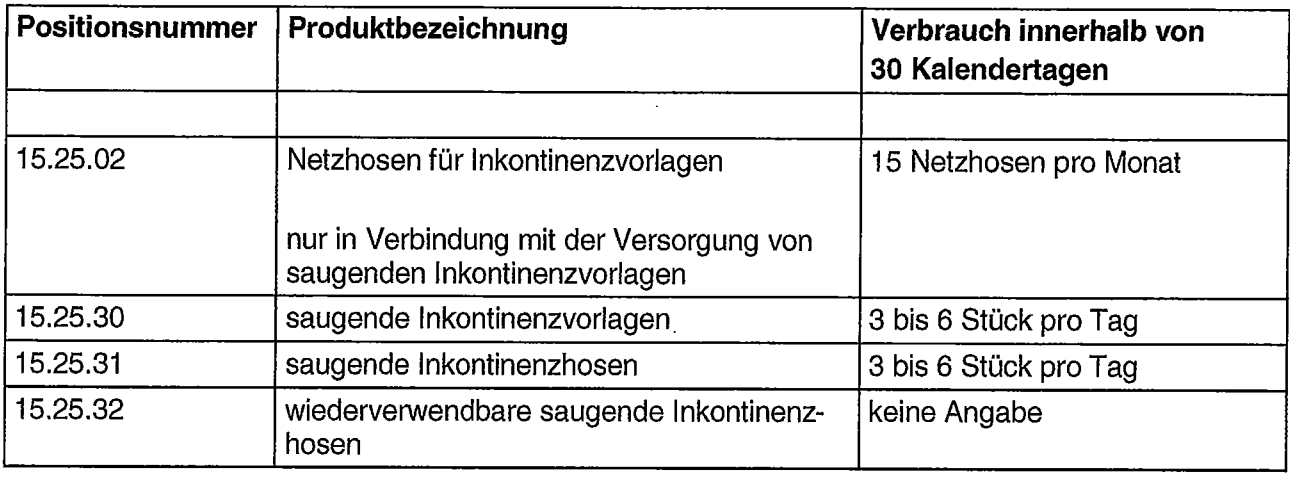

#### Anlage 2

#### zum Vertrag über die Versorgung mit saugenden Inkontinenzhilfen im häuslichen Bereich mit dem BAV

#### Preisvereinbarung

- 1. Der Vertrag regelt die Versorgung der Versicherten der BKK mit Hilfsmitteln der in der Anlage 2a genannten Produktuntergruppen/-arten einschließlich aller zusätzlich zur Bereitstellung der Hilfsmittel zu erbringenden notwendigen Leistungen. Die Anlage 2a regelt die Vergütung mit kalendermonatlichen Pauschalen für die nach diesem Vertrag zu erbringenden Leistungen.
- Mit den in der Anlage 2a vereinbarten Vertragspreisen sind alle vertraglichen Pflichten und  $2.$ Nebenpflichten vorbehaltlich § 7 Abs. 5 abgegolten, Insbesondere sind die fachgerechte Versorgung mit den Hilfsmitteln und alle damit zusätzlich zur Bereitstellung der Hilfsmittel zu erbringenden notwendigen Leistungen wie Beratung, Einweisung, Schulung, Ausprobieren, Anleitung, Anpassung, Porto, Fracht, Abgabe sowie Nachbetreuungen der Versicherten oder deren betreuenden Personen abgegolten.
- Die Pauschale kann je Versicherten für jeden begonnenen Kalendermonat nur einmal abge-3. rechnet werden. Entfällt der Leistungsanspruch des Versicherten vorübergehend für einen vollen Kalendermonat (z.B. stationäre Behandlung), berechnet die Apotheke diesen Zeitraum nicht. Teilmonate (z. B. Entlassung aus dem Krankenhaus oder Tod des Versicherten) führen zu keiner Reduzierung des monatlichen Erstattungsbetrages. Wird der Krankenkasse erst nachträglich bekannt, dass der Vergütungsanspruch für einen vollen Kalendermonat entfallen ist, kann eine Rückforderung des Pauschalbetrages für den betreffenden Monat erfolgen.
- Sofern Krankenunterlagen der Produktuntergruppe 19.40.05. alternativ oder begleitend zu den 4. Inkontinenzhilfen der Produktuntergruppen 15.25.02., 15.25.30., 15.25.31. und 15.25.32. eingesetzt werden, sind diese - sofern sie medizinisch notwendig sind - mit der Pauschale abgegolten.
- Zeitgleiche Versorgungen mit ableitenden und aufsaugenden Inkontinenzprodukten sind nur im  $5.$ Zusammenhang mit einer Stuhlinkontinenz abrechnungsfähig. Dies gilt auch bei Abgabe durch zwei unterschiedliche Vertragspartner. Versorgungswechsel innerhalb eines Monats werden hierbei nicht berücksichtigt.

zum Vertrag über die Versorgung mit aufsaugenden Inkontinenzhilfen im häuslichen Bereich mit<br>dem BAV Anlage 2a

Vergütung für saugende Inkontinenzartikel (Produktuntergruppen 15.25.02., 15.25.30., 15.25.31., 15.25.32.) - Versorgungsbereich 15A8 / 15A10

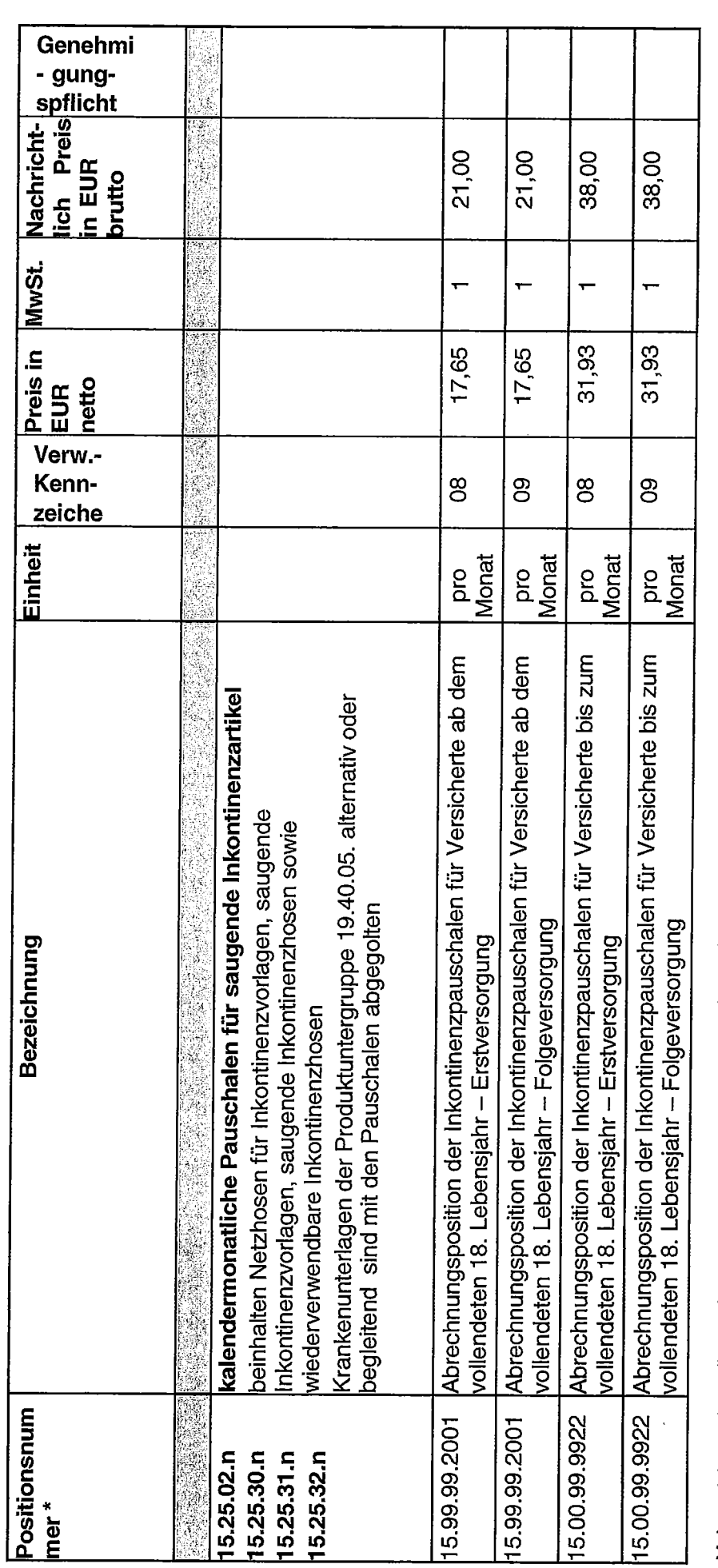

jeweiligen Mehrwertsteuer: 1 = voller MwSt.-Satz, 2 = ermäßigter MwSt.-Satz\* Die fehlenden Ziffern bei den Produktarten sind durch die letzten drei Ziffern des Produkts zu ergänzen.

#### Anlage 3 zum Vertrag über die Versorgung mit saugenden Inkontinenzhilfen im häuslichen Bereich mit dem BAV

#### Versicherteninformation und Mehrkostenerklärung zur Versorgung mit aufsaugenden Inkontinenzhilfen im häuslichen Bereich

(mit Dokumentation über die Beratung nach § 127 Abs. 4a SGB V)

Angaben zur Apotheke

IK:

Firma: \_\_\_

Angaben zum Versicherten

Name:

Vorname:

Geburtsdatum:

Versichertennummer:

Die oben genannte Apotheke stellt für Sie ab die Versorgung mit aufsaugenden Inkontinenzhilfen sicher. Der Vertrag mit der Apotheke sieht vor, dass die Vergütung seiner Leistung in Form von Monatspauschalen erfolgt. Hierzu sind die nachstehenden Hinweise wichtig für Sie:

- Die Apotheke ist zur Lieferung der medizinisch indizierten Inkontinenzhilfen unter Berücksichtigung des Wirtschaftlichkeitsgebotes verpflichtet. Grundsätzlich fallen für Sie abgesehen von der gesetzlichen Zuzahlung keine weiteren Kosten an. Die gesetzliche Zuzahlung beträgt 10 Prozent, maximal 10 Euro für den Monatsbedarf an Verbrauchshilfsmitteln, soweit Sie nicht von der Zuzahlung befreit sind. Das bedeutet, dass bei der Bestellung eines Quartalsbedarfs die Zuzahlung für drei Monate zu entrichten ist.
- Die Versorgung mit Inkontinenzhilfen einschließlich aller Dienst- und Serviceleistungen wird  $\bullet$ durch die oben genannte Apotheke sichergestellt. Diese bietet unter Berücksichtigung der ärztlichen Verordnung eine aufzahlungsfreie Versorgung an, die ausreichend und zweckmäßig ist. Wenn Sie eine über das Maß des Notwendigen hinausgehende Versorgung (d.h. Mehrleistung) wünschen, gehen die dadurch entstehenden Mehrkosten und Folgekosten zu Ihren Lasten.
- Alle Hilfsmittel und Leistungen, die Sie im Zusammenhang mit Ihrer Inkontinenz benötigen. sollen nur bei dieser Apotheke bezogen werden. Bitte wenden Sie sich ausschließlich an die o. g. Apotheke, wenn Lieferungen von Inkontinenzhilfen sowie sonstige Service- und Dienstleistungen notwendig werden.
- Ein Wechsel des Leistungserbringers ist erst nach Ablauf eines vollen Kalendermonats bzw. bei längeren Versorgungszeiträumen nach deren Ablauf (z.B. Quartal) möglich. Bitte verständigen Sie den vorher liefernden Leistungserbringer von Ihrer Wechselentscheidung. Werden innerhalb eines Versorgungszeitraumes mehrere Leistungserbringer von Ihnen zur Versorgung beauftragt, gehen die dadurch entstehenden Mehrkosten zu Ihren Lasten.
- Bitte verständigen Sie die o.g. Apotheke unverzüglich über einen Wohnortwechsel oder einen Wechsel der Krankenkasse.
- Bitte informieren Sie Ihre Apotheke rechtzeitig (ca. 1 Woche) über notwendige Lieferungen von Inkontinenzhilfen.
- Bitte achten Sie auf die korrekte Lagerung und die fachgerechte Entsorgung der Ihnen gelieferten Artikel.
- Sollten Unstimmigkeiten bei Ihrer Versorgung auftreten, wenden Sie sich bitte unverzüglich an Ihre Krankenkasse.

Durch ärztliche Verordnung vom te/n Hilfsmittel verordnet:

wurde mir das/die nachfolgend bezeichne-

Ich bestätige hiermit, dass mich meine gewählte Apotheke vor der Versorgung mit dem/den verordneten Hilfsmittel/n, mithin vor Inanspruchnahme von Leistungen gemäß § 33 Abs.1 S.1 u. 4 SGB V, umfassend beraten hat.

Die Beratung zeigte mir auf, welche Hilfsmittel und welche zusätzlich zur Bereitstellung der Hilfsmittel zu erbringenden Leistungen (z. Bsp.: notwendige Anpassungen, Änderungen, Ersatzbeschaffung, Ausbildung im Gebrauch des Hilfsmittels) in meiner konkreten Situation, insbesondere unter Beachtung meiner individuellen Indikation, geeignet und medizinisch notwendig sind. Ich wurde hierbei über das vorhandene Angebotsspektrum der in Betracht kommenden Produkte / Hilfsmittel informiert, die als Sachleistung ohne Mehrkosten für mich beansprucht werden können.

Folgende Produkte wurden angeboten und bemustert:

Aufzahlungsfrei

Aufzahlungspflichtig

Im Ergebnis der Beratung habe ich mich bewusst für eine der folgenden Versorgungsvarianten entschieden:

 $\Box$  aufzahlungsfreie Versorgung unter

Berücksichtigung der ärztlichen Verordnung, die medizinisch ausreichend und zweckmäßig ist

□ aufzahlungspflichtige Versorgung, welche mit von mir zu tragenden Mehrkosten und gegebenenfalls höheren Folgekosten (z.B. bei Reparaturen und Wartungen) verbunden ist

Die Mehrkosten betragen:

EUR.

Ort, Datum

Unterschrift Versicherte/r

**BKK Landesverband Bayern** 

Vertrag über die Versorgung mit aufsaugenden Inkontinenzhilfen im häuslichen Bereich mit dem BAV. Stand 18.10.2019 Seite 23 von 25

#### Anlage 4 zum Vertrag über die Versorgung mit saugenden Inkontinenzhilfen im häuslichen Bereich mit dem BAV

#### Werbung

Werbung hat den Charakter der Bedarfsweckung und Bedarfslenkung auf bestimmte Produkte.

Auf dem Markt der Gesundheitsleistungen gilt jedoch die Besonderheit, dass der eigentliche Nachfrager von Gesundheitsleistungen, der Versicherte, nur ein begrenztes Verlangen hat, die Leistung preisgünstig zu bekommen, da die Kosten von seiner Krankenkasse übernommen werden.

Eine Werbung für Gesundheitsleistungen berührt mithin weniger den eigentlichen Nachfrager der Leistungen als vielmehr die Krankenkasse. Aus dieser Sicht ist eine Werbemaßnahme dann unzulässig, wenn sie darauf gerichtet ist, Versicherte zur Inanspruchnahme von Vertragsleistungen zu veranlassen, die dem Gesundheitszustand nach nicht notwendig sind.

Die Grenzen zwischen einer zulässigen Information des Versicherten / Kunden und einer unzulässigen Werbemaßnahme sind dabei fließend. Für die Krankenkasse wird die Werbemaßnahme erst dann relevant, wenn sie über das als Information zulässige Maß hinausgeht. Als Beispiel einer unzulässigen Werbemaßnahme sind Anschreiben von Vertragspartnern an ihre "Kunden" zu nennen, in denen sie darauf hinweisen, dass turnusmäßig ein neuer Leistungsanspruch bestehen würde oder Anzeigen in Print- oder elektronischen Medien, mit denen die Begehrlichkeit geweckt werden soll. Die Verwendung von Produktkatalogen zur Information und Beratung zählen nicht als unzulässige Werbung.

 $\ddot{\mathrm{i}}$ 

 $\bar{t}$ 

ŧ

 $\hat{\mathbf{I}}$ Ť

Auf die Leistungen der Krankenversicherung haben die Versicherten zwar einen Rechtsanspruch, Art und Umfang der Leistungen ergeben sich aber einzig und allein aus den medizinischen Erfordernissen. Diese sind im ergänzenden Recht genau definiert. Der Arzt trifft die Verordnung nach pflichtgemäßem Ermessen. Es bleibt mithin kein Raum für eine Information der Versicherten über die Leistungspflicht der Krankenkasse durch den Leistungserbringer.

Unzulässig ist die Werbung in Arztpraxen, deren Zugängen oder anderen Räumlichkeiten, wenn Versicherte dadurch beeinflusst werden sollen, sich bestimmte Artikel/Leistungen verordnen zu lassen. Ebenso die gezielte Beeinflussung des Arztes, bestimmte Artikel namentlich zu verordnen. Gleichfalls darf dadurch die freie Wahl der Versicherten unter den Leistungserbringern nicht beeinflusst werden. Insbesondere sollte eine Vermischung zwischen dem gesetzlichen Leistungsanspruch des Versicherten und dem privatrechtlichen Leistungsangebot des Vertragspartners vermieden werden.

Der gezielte Hinweis an Versicherte auf vorgeschriebene sicherheits- und messtechnische Kontrollen sowie vom Hersteller vorgegebene Wartungsfristen gelten nicht als unzulässige Werbung.

#### Anlage 5 zum Vertrag über die Versorgung mit saugenden Inkontinenzhilfen im häuslichen Bereich mit dem BAV

Leistungserbringergruppenschlüssel (AC/TK 11 02 700)

## Beitrittserklärung

(Name der Apotheke)

(Apothekenleiter/in)

(Straße)

(Postleitzahl und Ort)

(Institutionskennzeichen)

Hiermit erkläre/n ich/wir ab meinen/unseren Beitritt zu dem zwischen dem BKK Landesverband Bayern und dem Bayerischen Apothekerverband e.V. zum 01.01.2020 geschlossenen Vertrag über die Versorgung mit saugenden Inkontinenzhilfen im häuslichen Bereich.

Ein Exemplar dieses Vertrages nebst allen Anlagen liegt mir/uns vor und ich/wir lasse/n den Vertrag in seiner Gesamtheit gegen mich/uns gelten. Als Vertragspartner erkläre/n ich/wir mich/uns bereit, die sich für mich/uns aus diesem Vertrag ergebenden Pflichten ordnungsgemäß und mit größter Sorgfalt einzuhalten und zu erfüllen.

Weiterhin erkläre/n ich/wir, dass ich/wir meinem/unserem Beitritt zeitlich nachfolgende, zwischen den vertragsschließenden Parteien vereinbarte Änderungen dieses Vertrages oder seiner Anlagen gegen mich/uns gelten lasse, sofern ich/wir von einer der vertragschließenden Parteien informiert wurden und nicht innerhalb von 4 Wochen nach Bekanntgabe der Vertragsänderungen von meinem/unserem fristlosen Sonderkündigungsrecht nach § 13 Abs. 5 des Vertrages Gebrauch gemacht habe/n.

Ort. Datum

Stempel und Unterschrift